https://www.100test.com/kao\_ti2020/286/2021\_2022\_\_E7\_94\_A8 Windows\_c67\_286166.htm Windows

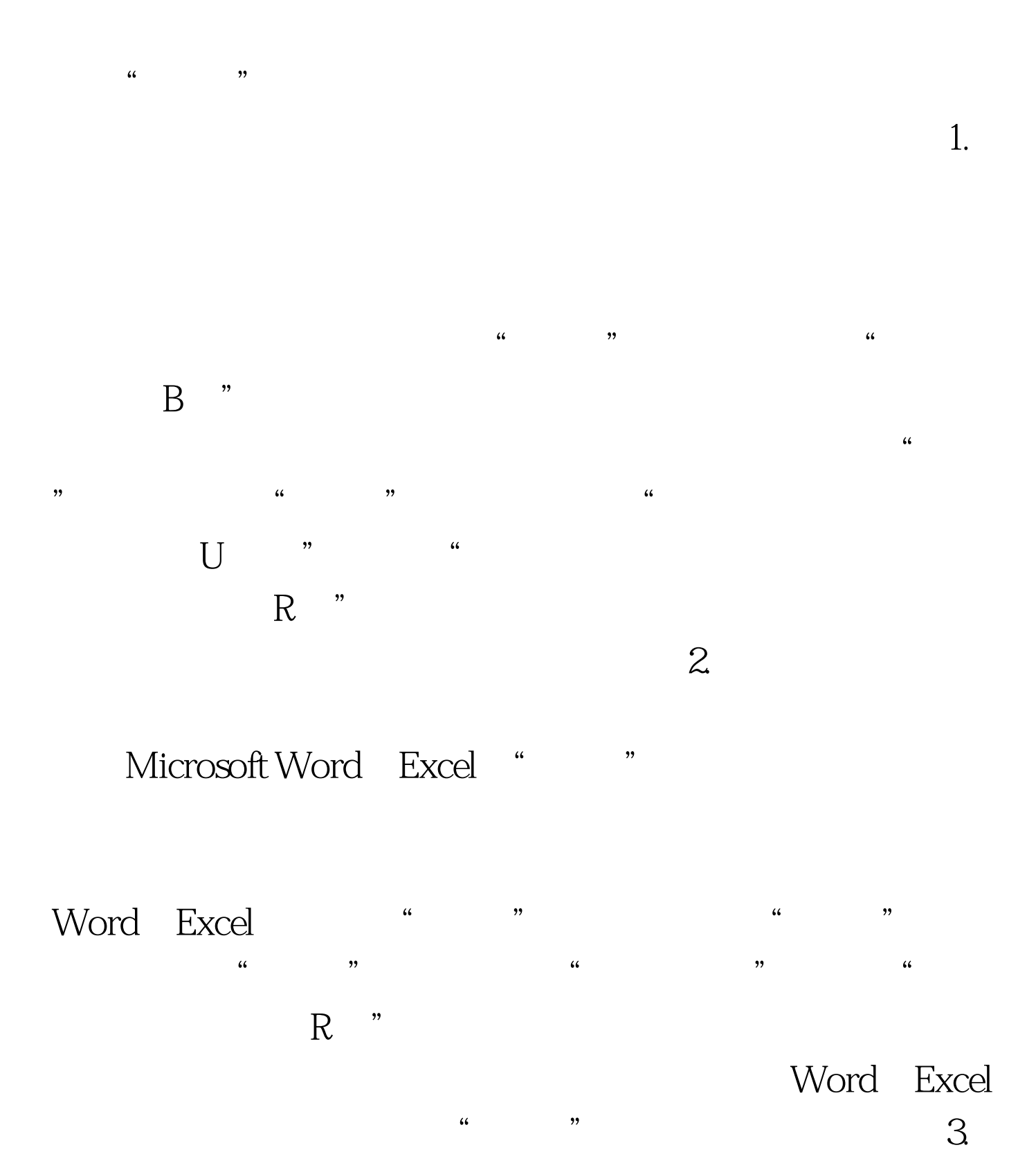

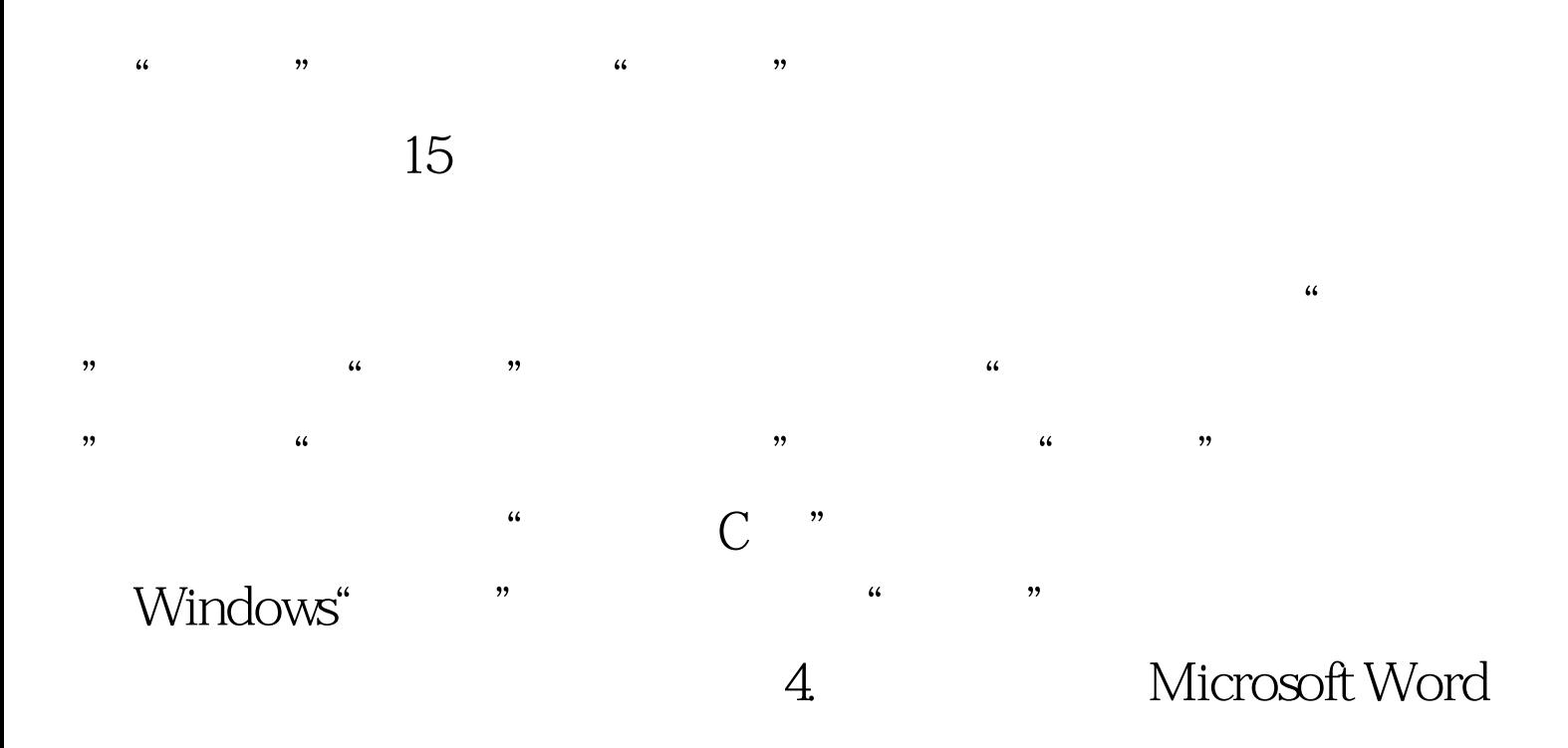

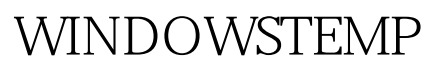

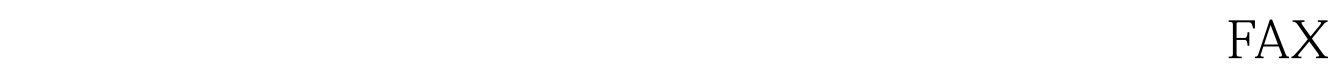

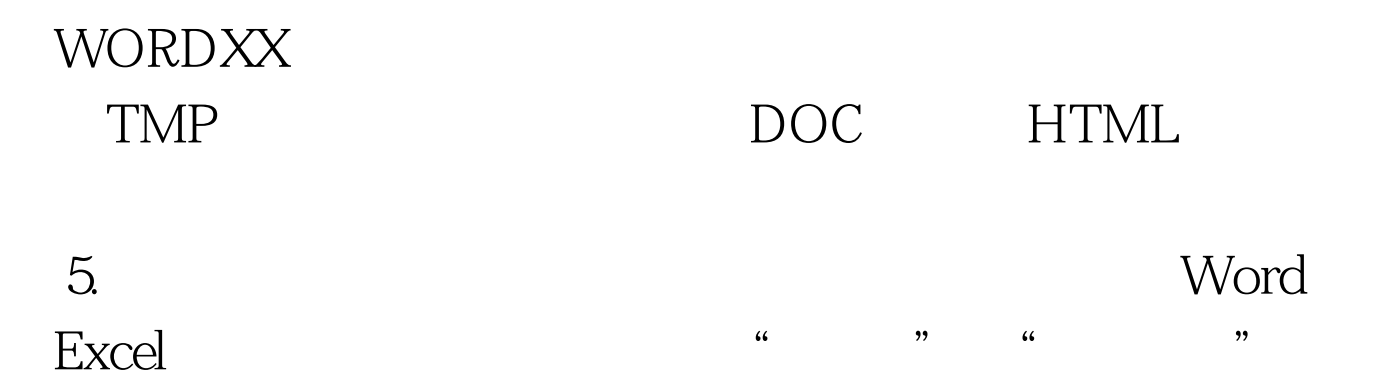

 $\frac{1}{2}$  , and  $\frac{1}{2}$  , and  $\frac{1}{2}$  , and  $\frac{1}{2}$  , and  $\frac{1}{2}$  , and  $\frac{1}{2}$  , and  $\frac{1}{2}$  , and  $\frac{1}{2}$  , and  $\frac{1}{2}$  , and  $\frac{1}{2}$  , and  $\frac{1}{2}$  , and  $\frac{1}{2}$  , and  $\frac{1}{2}$  , and  $\frac{1}{2}$  , a  $\kappa$  , and  $\kappa$ 

 $6.$ 

Internet Explorer internet Explorer

Internet Explorer

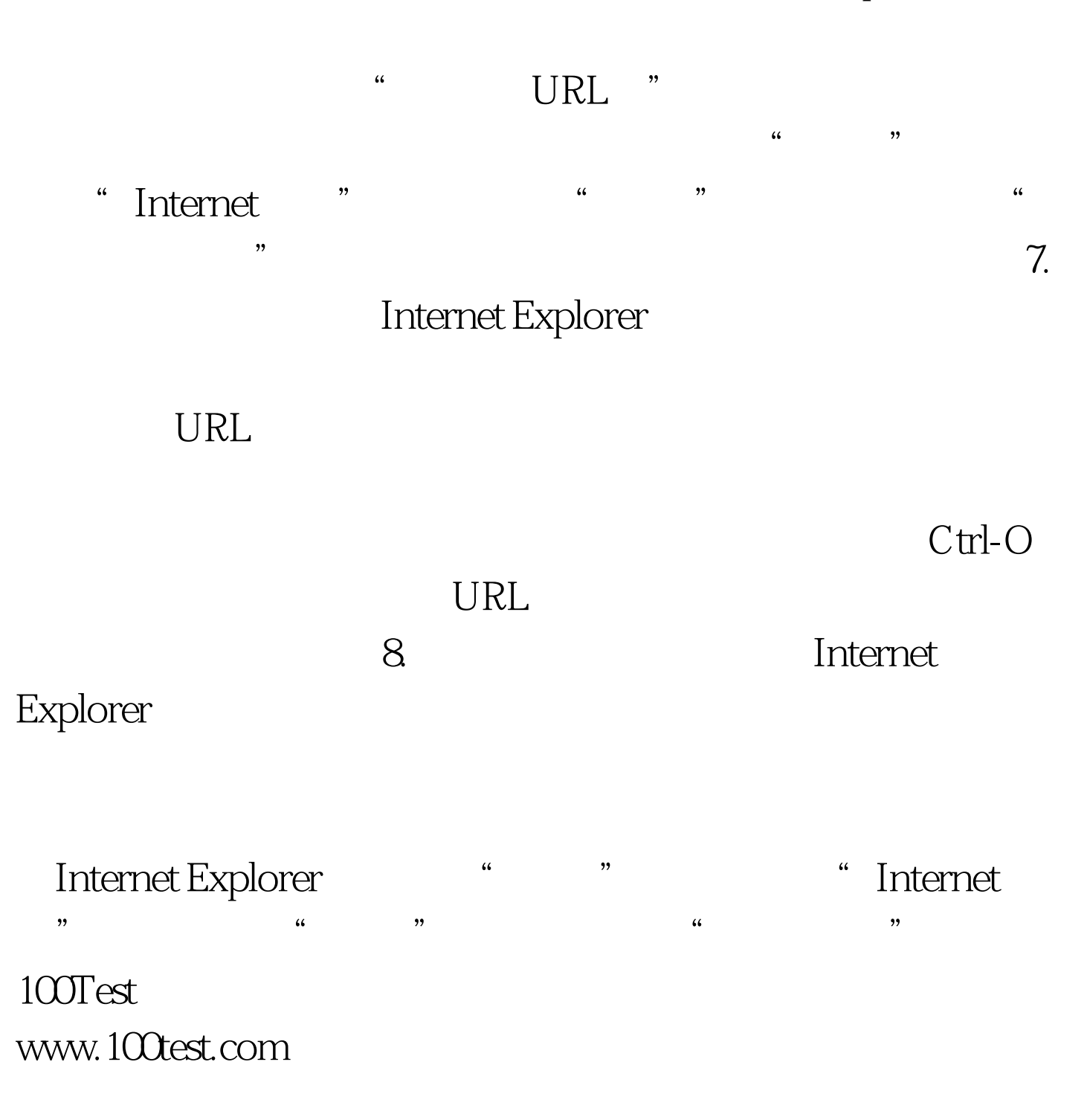